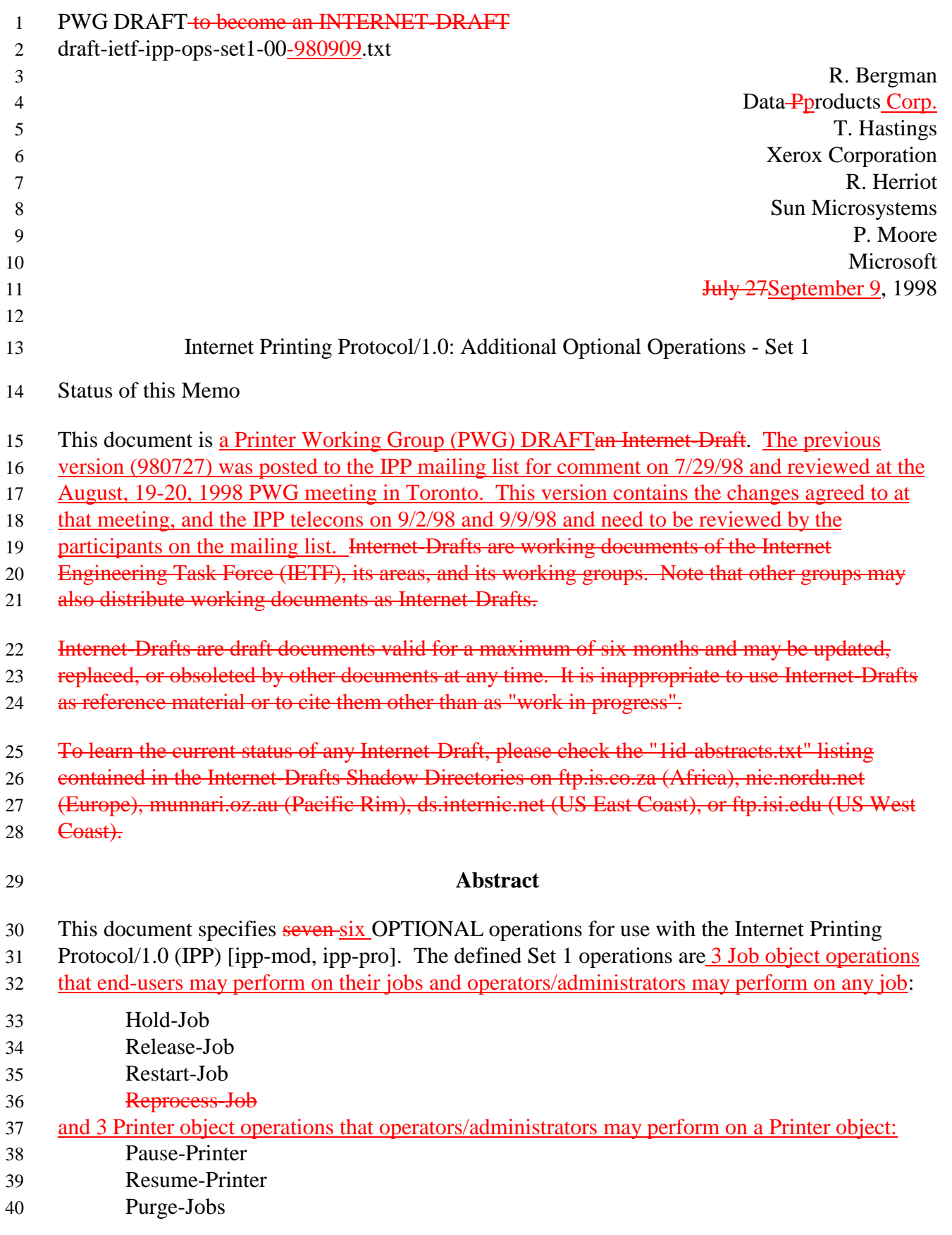

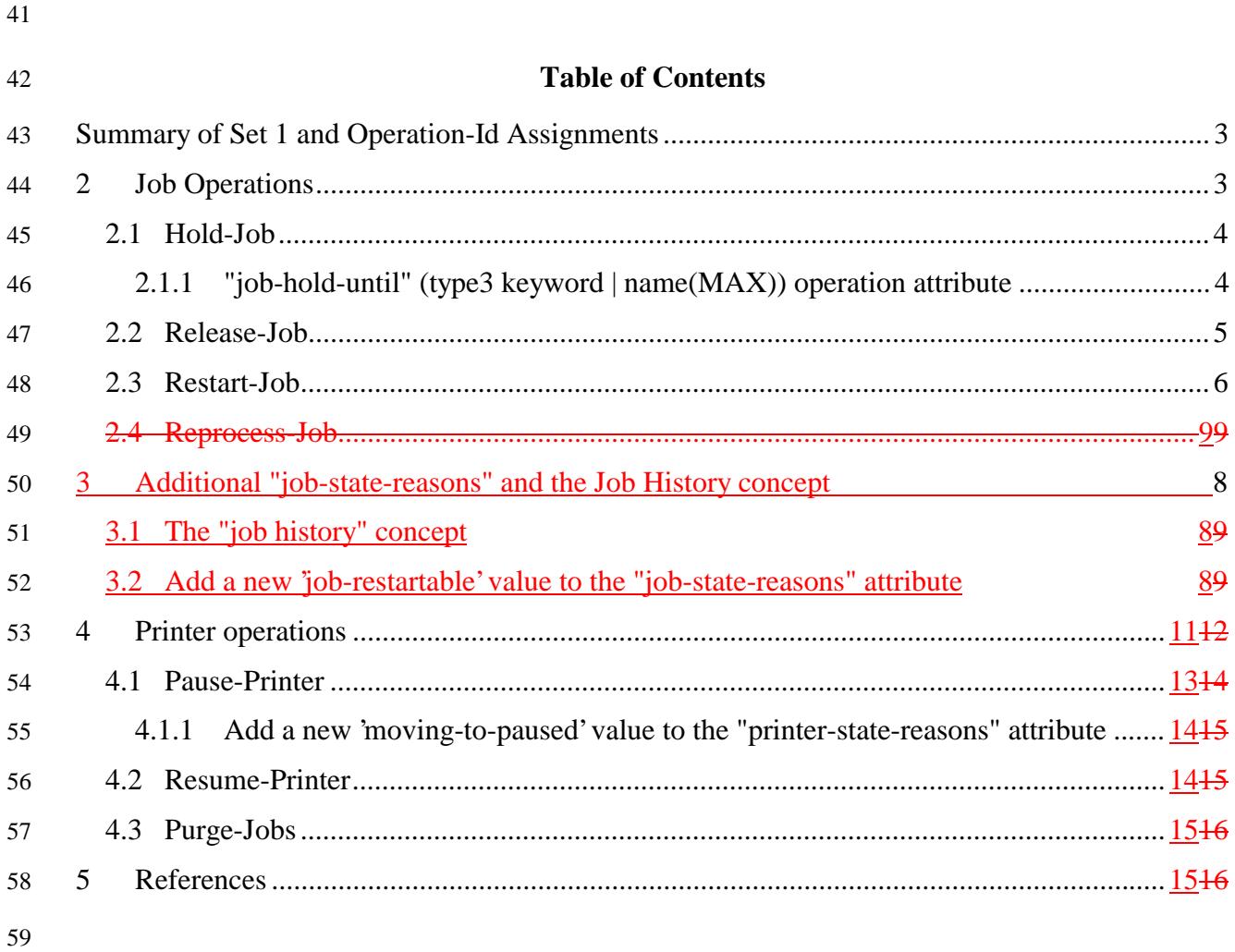

# 60 **1 Summary of Set 1 and Operation-Id Assignments**

61 The Set 1 operations are summarized in the following table:

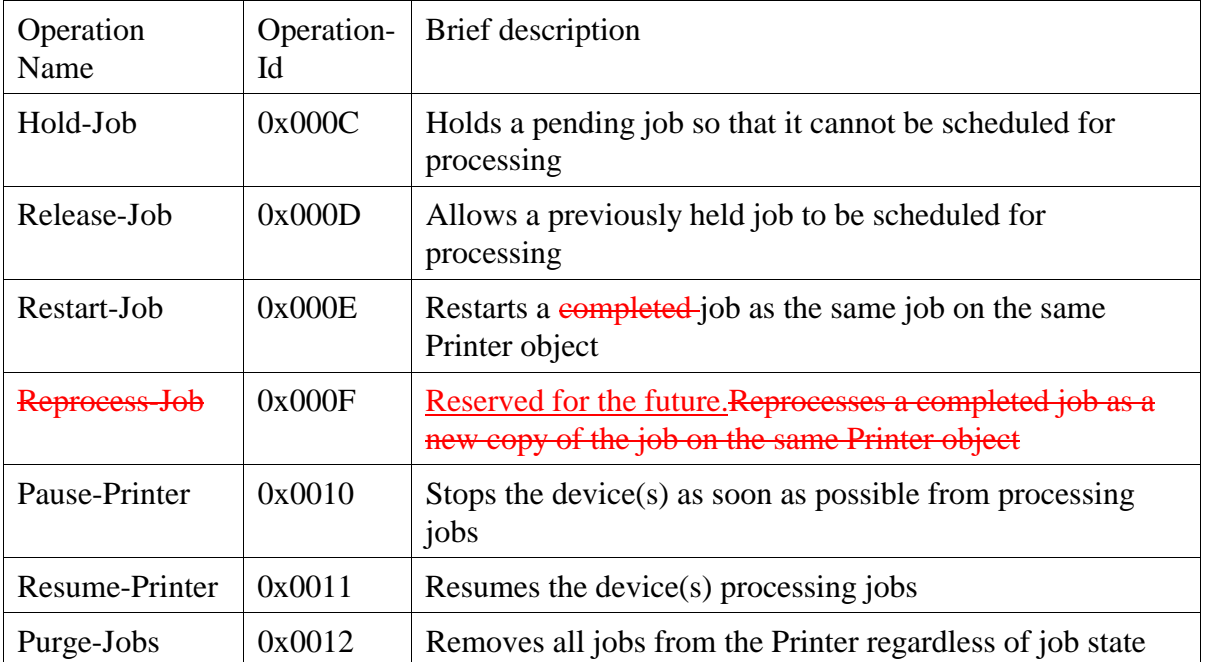

62 All of the attributes in Set 1 are OPTIONAL for an IPP object to support. Unless the

63 specification of an OPTIONAL operation requires support of another OPTIONAL operation,

64 conforming implementations may support any combination of these operations.

# 65 **2 Job Operations**

66 The job operations in Set 1 are for use by end users on their jobs and by operators and

67 administrators on any jobs. The operation attributes in requests and responses for the job

68 operations are the same as the standard Cancel-Job operation (see [model] 3.3.3). Additional

69 operation attributes are specified that the client MAY supply in a request. In addition, the IPP

70 object MUST return the "job-state" [ipp-mod 4.3.7] attribute and, if supported, the "job-state-

71 reasons" [ipp-mod 4.3.8] attribute in the response as Group 3 Job Attributes in order to indicate

- 72 the effect of the operation on the job object.
- 73 Note: In order to keep the operations in Operation Set 1 simple, they are rejected when the job is
- 74 in the 'processing' or 'processing-stopped' states. If operations are needed to affect jobs while in
- 75 these states, they will be added as additional operations, rather than overloading these operations.
- 76 Then it is clear to clients by querying the Printer object's "operations-supported" [ipp-mod
- 77 4.4.13] what the behavior is.

#### **2.1 Hold-Job**

- This operation allows a client to hold a pending job in the queue so that it is not eligible for
- scheduling. If the Hold-Job operation is supported, then the Release-Job operation MUST be
- supported, and vice-versa.

# **2.1.1 "job-hold-until" (type3 keyword | name(MAX)) operation attribute**

- The client OPTIONALLY supplies this attribute. The IPP object MUST support this operation
- 84 attribute in a Hold-Job request, if it supports the "job-hold-until" Job template attribute in create
- operations. See [ipp-mod] section 4.2.2. Otherwise, the IPP object NEED NOT support the
- "job-hold-until" operation attribute in a Hold-Job request. If supplied and supported, the IPP
- object copies the attribute to the Job object, replacing the job's previous "job-hold-until"
- attribute, if present, and makes the job a candidate for scheduling during the supplied named time
- period.
- As with all operations, if the client supplies the "job-hold-until" (or any OPTIONAL) Operation
- attribute that is unknown or unsupported or the value is unsupported, the IPP object MUST
- accept and perform the operation, ignoring the unknown or unsupported operation attribute and
- returning the ignored or unsupported attributes and/or values in Group 2 Unsupported Attributes
- (see [ipp-mod] sections 3.3.3.2 and 16.3.6).
- If the client supplies the 'no-hold' value [ipp-mod 4.2.2] (meaning don't hold the job) and the IPP
- object supports the "job-hold-until" operation attribute, the IPP object MUST reject the operation
- and return the 'client-error-bad-syntax' error status code.
- The following new keyword value is defined for use with the "job-hold-until" Job Template
- attribute in job create operations and the "job-hold-until" operation attribute in Hold-Job and
- Restart-Job operations:
- 101  $\ldots$  'indefinite': the job is held indefinitely, until a client performs a Release-Job or Restart-**Job** operation
- 103 If the client does not supply a "job-hold-until" operation attribute in the request Hold-Job
- 104 operation, the IPP object MUST populate the job object with a "job-hold-until" attribute with the
- 'indefinite' value (if IPP object supports the "job-hold-until" attribute) and hold the job
- 106 indefinitely, until a client performs a Release-Job or Restart-Job operation.
- The IPP object SHOULD support the "job-hold-until" Job Template attribute for use in job create
- operations with at least the 'indefinite' value, if it supports the Hold-Job operation. Otherwise, a
- client cannot create a job and hold it immediately (without picking some supported time period
- in the future).
- The IPP object MUST accept or reject the request based on the job's current state, transition the
- job to the indicated new state, and return the indicated new "job-state" attribute and status code
- as follows:

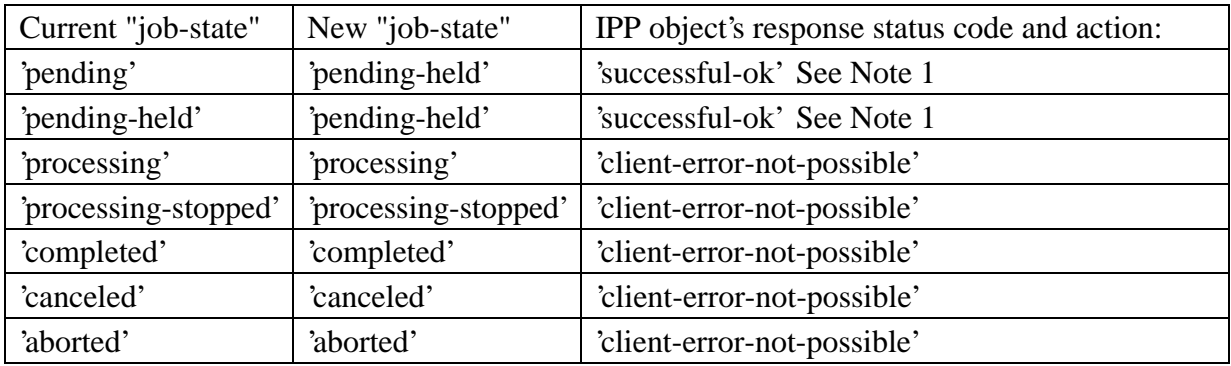

Note 1: If the OPTIONAL "job-state-reasons" attribute is supported and if the implementation

supports multiple reasons for a job to be in the 'pending-held' state, the IPP object MUST add the

'job-hold-until-specified' value to the job's "job-state-reasons" attribute.

Note: In order to keep the Hold-Job operation simple, such a request is rejected when the job is

in the 'processing' or 'processing-stopped' states. If an operation is needed to hold jobs while in

these states, it will be added as an additional operation, rather than overloading the Hold-Job

operation. Then it is clear to clients by querying the Printer object's "operations-supported" [ipp-

 mod 4.4.13] and the Job object's "job-state" [ipp-mod 4.3.7] attributes which operations are possible.

*Access Rights:* The requesting user must either be the submitter of the job or an operator or

124 administrator of the Pprinter object (see [ipp-mod] Section 1). Otherwise, the IPP object MUST

reject the operation and return: 'client-error-forbidden', 'client-error-not-authenticated', or 'client-

error-not-authorized' as appropriate.

# **2.2 Release-Job**

This operation allows a client to release a previously held job so that it is again eligible for

scheduling. This operation removes the "job-hold-until" job attribute, if present, from the job

130 object that had been supplied in the create or most recent Hold-Job or Restart-Job operation and

remove its effect on the job.

 If the Hold-Job operation is supported, then the Release-Job operation MUST be supported, and vice-versa.

- If the OPTIONAL "job-state-reasons" attribute is supported, the IPP object MUST remove the
- 'job-hold-until-specified' value from the job's "job-state-reasons" attribute, if present.
- The IPP object MUST accept or reject the request based on the job's current state, transition the
- job to the indicated new state, and return the indicated new "job-state" attribute and status code
- as follows:

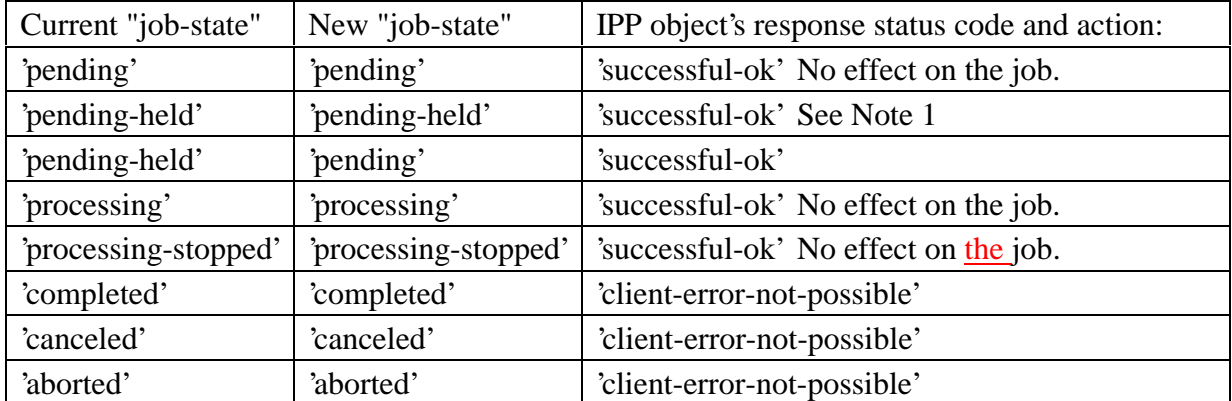

Note 1: If there are other reasons to keep the job in the 'pending-held' state, such as 'resources-

are-not-ready', the job remains in the 'pending-held' state. Thus the 'pending-held' state is not just

for jobs that have the 'job-hold-until' applied to them, but are for any reason to keep the job from

being a candidate for scheduling and processing, such as 'resources-are-not-ready'. See the "job-

hold-until" attribute ([ipp-mod] Section 4.2.2).

*Access Rights:* The requesting user must either be the submitter of the job or an operator or

145 administrator of the Pprinter object. Otherwise, the IPP object MUST reject the operation and

return: 'client-error-forbidden', 'client-error-not-authenticated', or 'client-error-not-authorized' as

appropriate.

# **2.3 Restart-Job**

This operation allows a client to restart a job that is retained in the queue after processing has

completed. As an implementation option, a job in the 'processing' and/or 'processing-stopped'

- states MAY be restarted.
- The job is moved to the 'pending' job state and restarts at the beginning on the same IPP Printer
- object with the same attribute values. The Job Description attributes that accumulate job

progress, such as "job-impressions-completed", "job-media-sheets-completed", and "job-k-

octets-processed", MUST be reset to 0 so that they give an accurate record of the job from its

restart point. The job object MUST continue to use the same "job-uri" and "job-id" attribute

values.

# **2.3.1 "job-hold-until" (type3 keyword | name(MAX)) operation attribute**

159 The client OPTIONALLY supplies this attribute. The IPP object MUST support this operation

attribute in a Restart-Job request, if it supports the "job-hold-until" Job template attribute in

create operations. See [ipp-mod] section 4.2.2. Otherwise, the IPP object NEED NOT support

the "job-hold-until" operation attribute in a Restart-Job request. If supplied and supported, the

IPP object copies the attribute to the Job object, replacing the job's previous "job-hold-until"

attribute, if present, and makes the job a candidate for scheduling during the supplied named time

period.

166 See Section 2.1.1 for the common semantics of the "job-hold-until" operation attribute for the

167 Hold-Job operation and Restart-Job operation.

169 to modify other attributes before releasing the restarted job.

- 170 The IPP object MUST accept or reject the request based on the job's current state, transition the
- 171 job (or new job, depending on implementation) to the indicated new state, and return the
- 172 indicated new "job-state" attribute and status code as follows:

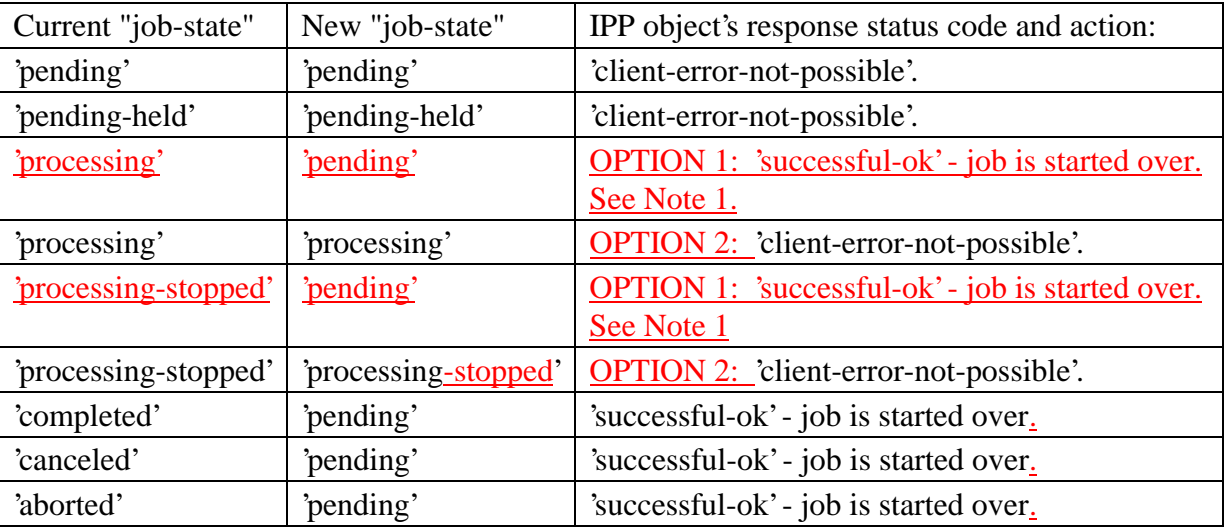

173

- 174 Note 1: For OPTION 1, the IPP object SHOULD indicate to clients that a Restart-Job operation
- 175 is possible while the job is in the 'processing' and/or 'processing-stopped' states, by populating the 176 job's "job-state-reasons" attribute with the 'job-restartable' value.
- 177 Note: Resetting the job progress attributes, allows job monitoring applications to function
- 178 unchanged for a job that has been restarted. However, there is a problem for accounting
- 179 applications that "pull" the job accounting data from the IPP object after the job completes using
- 180 the Get-Job-Attributes or Get-Jobs operations (or SNMP MIBs). Since the "job-id" and "job-uri"
- 181 for the restarted job are the same as the original job and the accounting attributes are reset, the
- 182 accounting program may not be able to detect that the job was restarted and is using additional
- 183 resources. It is recommended that the Reprocess-Job operation (see section 2.4) be used when
- 184 accurate accounting data is desired to be made available to accounting programs that pull the data
- 185 from the IPP Printer after the job completes, since a new job with a new "job-id" and "job-uri" is
- 186 created while the old job remains for the accounting program to query accounting attributes. On
- 187 the other hand, if an IPP object "pushes" the accounting data to the accounting application when
- 188 the job completes, say, using event notification [ipp-not], then support of the Restart-Job
- 189 operation is not in conflict with such "pull" accounting.

<sup>168</sup> Note: In the future an OPTIONAL Modify-Job operation may be specified that allows the client

- *Access Rights:* The requesting user must either be the submitter of the job or an operator or
- 191 administrator of the Pprinter object. Otherwise, the IPP object MUST reject the operation and
- return: 'client-error-forbidden', 'client-error-not-authenticated', or 'client-error-not-authorized' as
- appropriate.

# **3 The Job History concept and additional "job-state-reasons"**

- This section explains the so-called Printer object's "job-history" that contains the recently
- completed, canceled, and aborted jobs. This section also specifies the 'job-restartable' value of
- the "job-state-reasons" Job Description attribute for use with the Restart-Job operations.

# **3.1 The "job history" concept**

- 199 When a job is completed, canceled, or aborted, the IPP Printer object MAY retain the job with its
- document data in a restartable condition using the Restart-Job operation for an implementation-
- defined time period which may be zero seconds. If the IPP object supports the "job-state-
- reasons" attribute and the Restart-Job operation, then it SHOULD indicate that such jobs are
- restartable by adding the 'job-restartable' value to the job's "job-state-reasons" attribute (see
- Section 3.2) during that implementation-defined time period.
- After the implementation-defined restartable time period expires, the Printer object deletes the
- document data for the job and the job becomes part of the "job history". The Print object MAY
- also delete any number of the job attributes. Since the job is no longer restartable, the Printer
- object MUST remove the 'job-restartable' value from the job's "job-state-reasons" attribute, if
- supported. Clients are able to query jobs in the Printer object's "job history" using Get-Job-
- Attributes and Get-Jobs operations.
- Subsequently, the IPP Printer removes jobs from its "job history" in an implementation-defined
- manner, such as after a fixed time period (which MAY be zero seconds) or when the number of
- jobs exceeds a fixed number. Thereupon, the job can no longer be queried using the Get-Job-
- Attributes and Get-Jobs operations and the IPP object returns the 'client-error-not-found' or
- 'client-error-gone' as appropriate.

# **3.2 Add a new 'job-restartable' value to the "job-state-reasons" attribute**

- The following new keyword value is specified for use with the "job-state-reasons" Job
- Description attribute and the Restart-Job operation (see Section 2.3):
- 'job-restartable' This job is currently able to be restarted using the Restart-Job operation. With which job states this values is used depends on implementation, i.e., OPTION 1 vs.
- OPTION 2 in the job state transition table in Section 2.3. Whenever the IPP object will
- reject a Restart-Job operation for the job with the 'client-error-not-possible' error status
- code because the job is not restartable, the IPP object MUST remove this value from the
- job's "job-state-reasons" attribute.

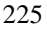

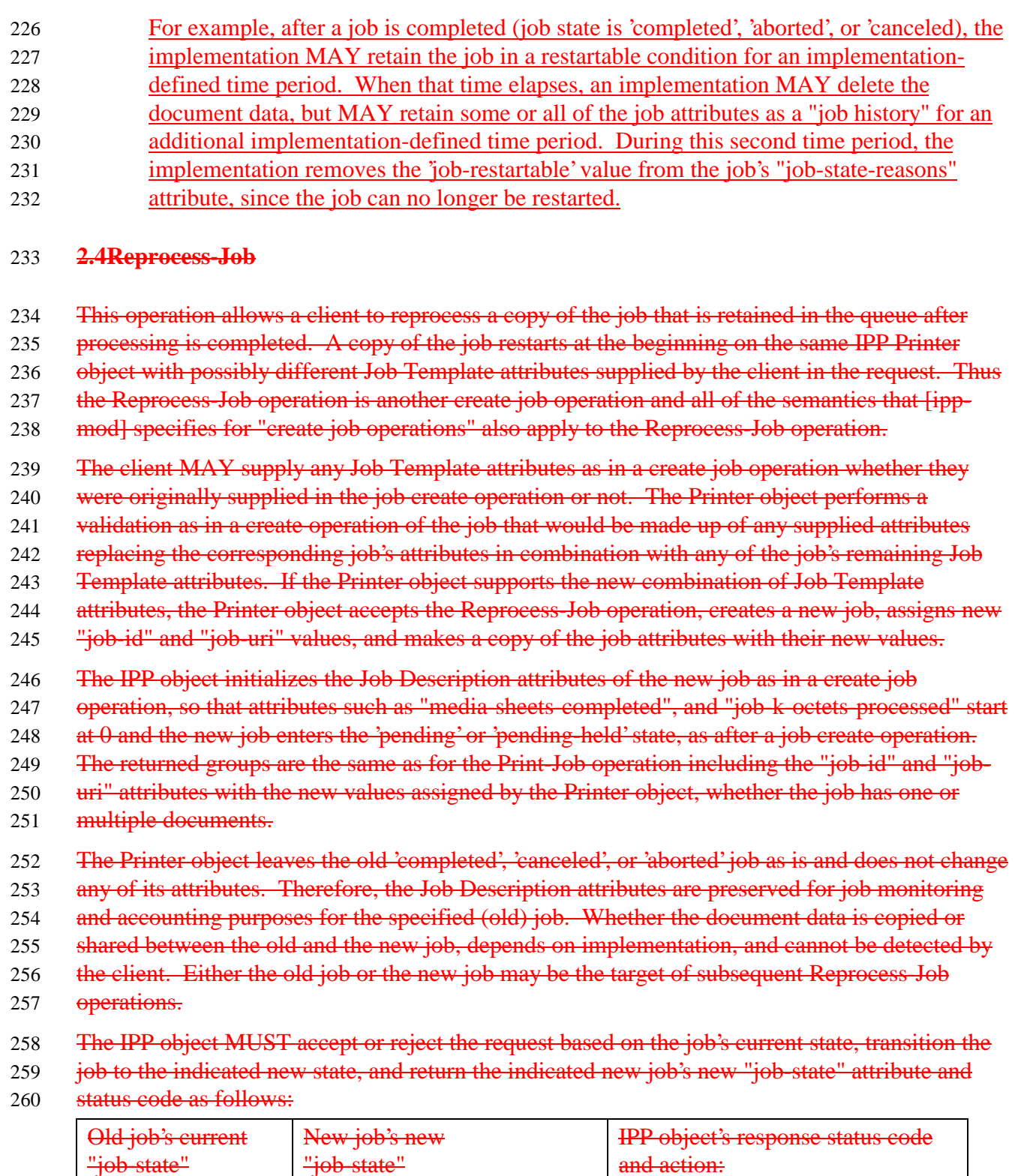

and action:

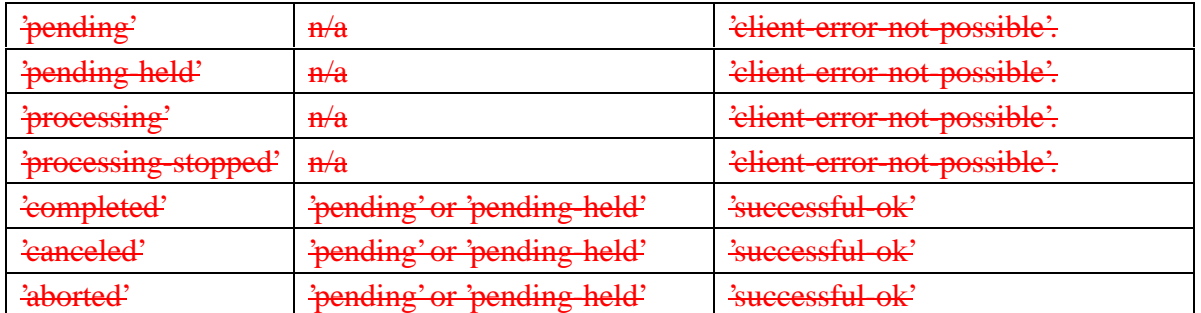

261 *Access Rights:* The requesting user must either be the submitter of the job or an administrator of

262 the printer. Otherwise, the IPP object MUST reject the operation and return: 'client-error-

263 forbidden', 'client-error-not-authenticated', or 'client-error-not-authorized' as appropriate.

# **34 Printer operations**

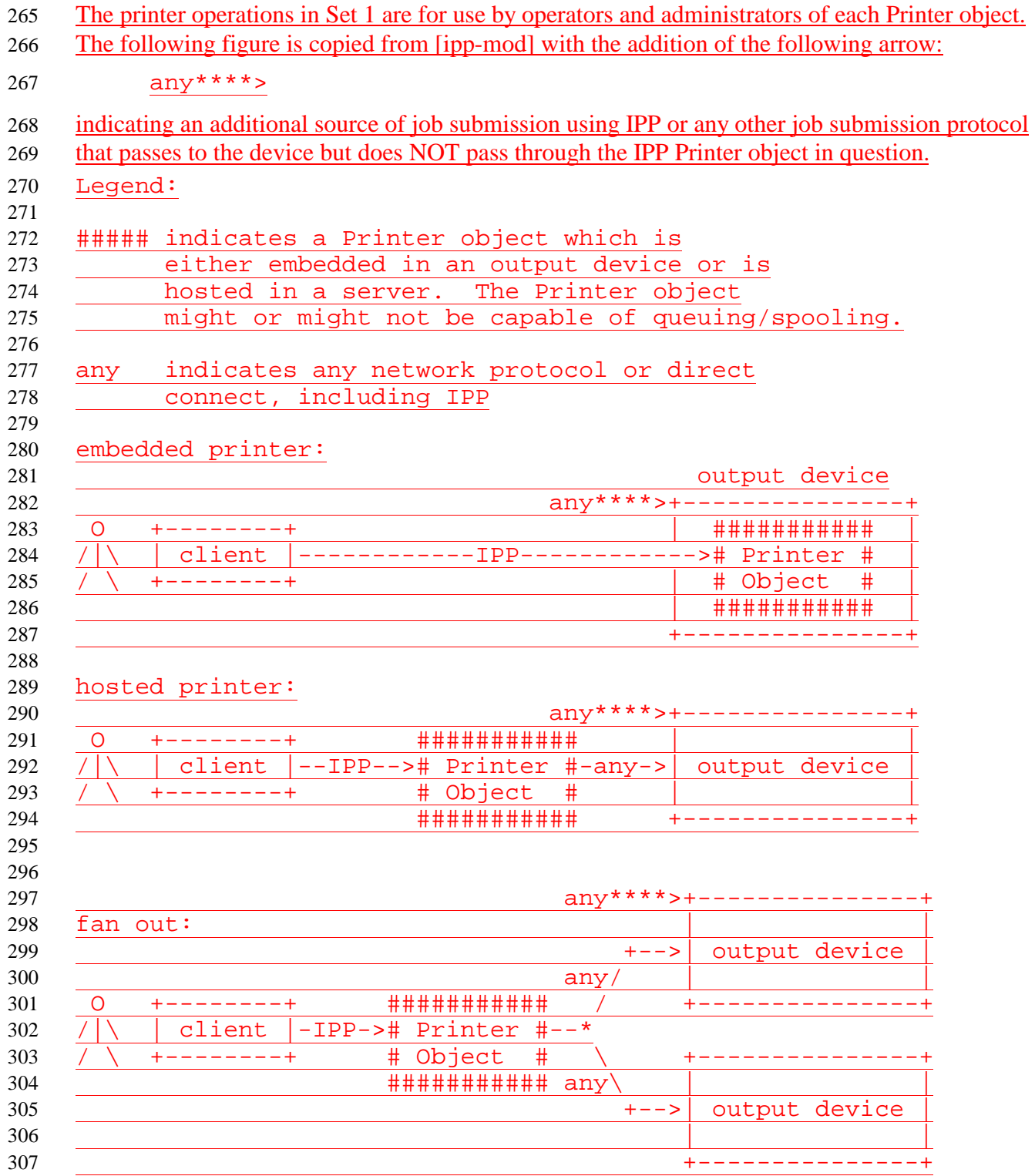

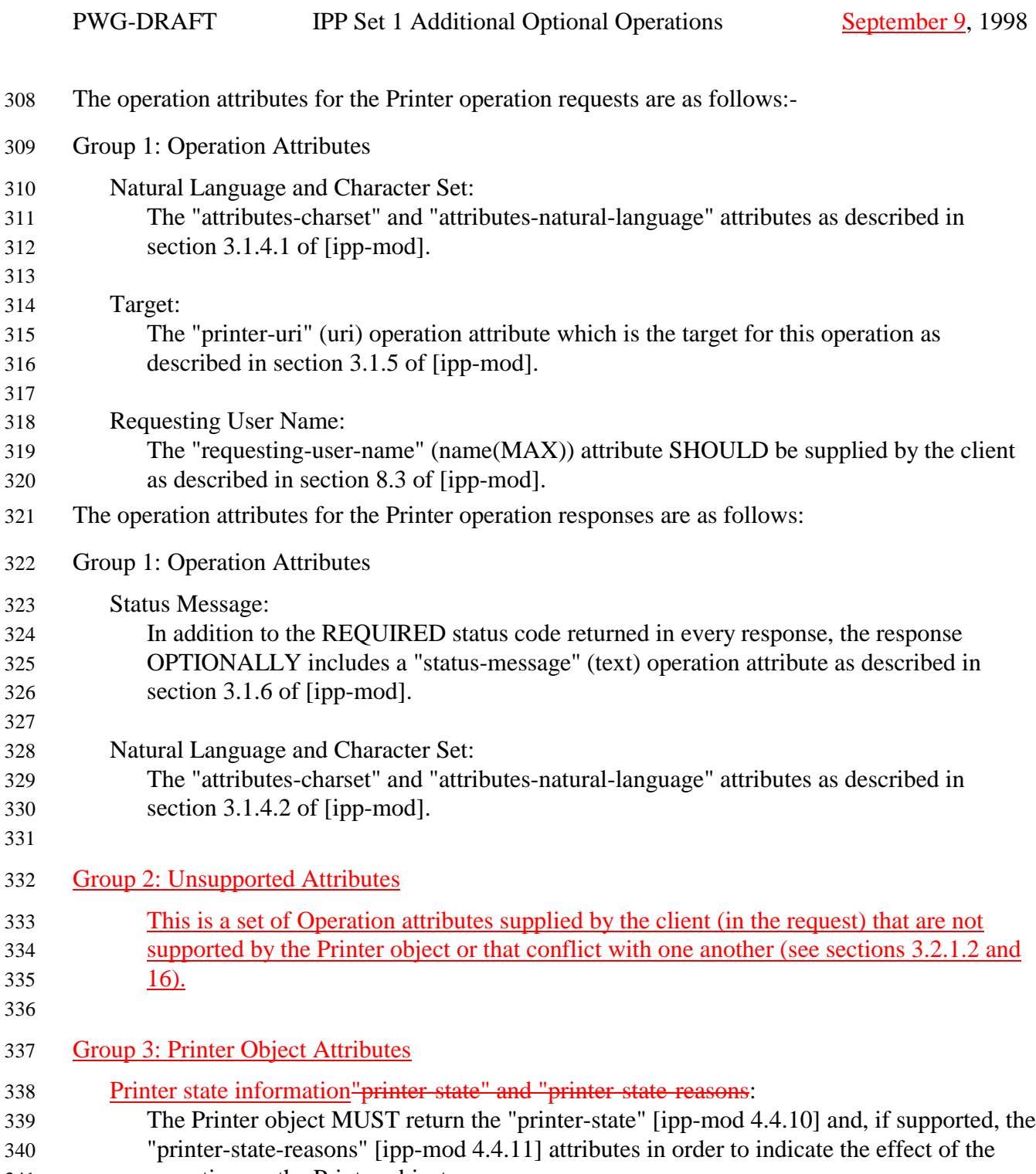

operation on the Printer object.

#### **1.14.1 Pause-Printer**

- This operation allows a client to stop the Printer object from scheduling jobs on all its devices.
- 344 Depending on implementation, the Pause-Printer operation MAY also and to-stop the Printer
- 345 from processing the current job or jobs<del>, if supported</del>. Any job that is currently being printed is
- either stopped as soon as the implementation permits or is completed, depending on
- implementation. The Printer object MUST still accept create operations to create new jobs, but
- MUST prevent any jobs from entering the 'processing' state.
- If the Pause-Printer operation is supported, then the Resume-Printer operation MUST be supported, and vice-versa.
- The IPP Printer stops the current job(s) on its device(s) that were in the 'processing' or
- 'processing-stopped' states as soon as the implementation permits. If the implementation
- supports the "printer-state-reasons" attribute and the devices will take appreciable time to stop,
- the IPP Printer adds the 'moving-to-paused' value to the Printer object's "printer-state-reasons"
- attribute. When the device(s) have all stopped, the IPP Printer transitions the Printer object to the
- 'stopped' state, removes the 'moving-to-paused' value, if present, and adds the 'paused' value to
- the Printer object's "printer-state-reasons" attribute.
- When the current job(s) complete that were in the 'processing' state, the IPP Printer transitions
- them to the 'completed' state. When the current job(s) stop in mid processing that were in the
- 'processing' state, the IPP Printer transitions them to the 'processing-stopped' state and, if the
- "job-state-reasons" attribute is supported, adds the 'printer-stopped' value to the job's "job-state-
- reasons" attribute.
- Note: for any jobs that are 'pending' or 'pending-held', the 'printer-stopped' value of the jobs'
- "job-state-reasons" attribute also applies. However, the IPP Printer NEED NOT update those
- job's "job-state-reasons" attributes and only need return the 'printer-stopped' value when those
- jobs are queried (so-called "lazy evaluation").
- Whether the Pause-Printer operation affects jobs that were submitted to the device from other
- sources than the IPP Printer object (see the any\*\*\*> arrow in the figure above) in the same
- way that the Pause-Printer operation affects jobs that were submitted to the IPP Printer object
- using IPP, depends on implementation, i.e., on whether the IPP protocol is being used as a
- universal management protocol or just to manage IPP jobs, respectively.
- The IPP Printer MUST accept the request in any state, transition the Printer to the indicated new
- "printer-state" before returning, and return the indicated "printer-state", "printer-state-reasons",
- and status code as follows:

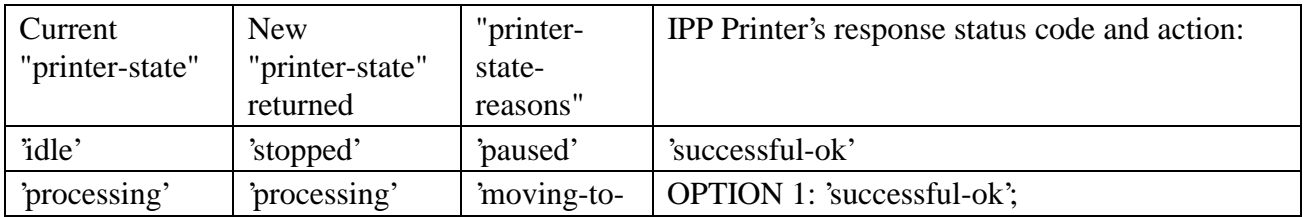

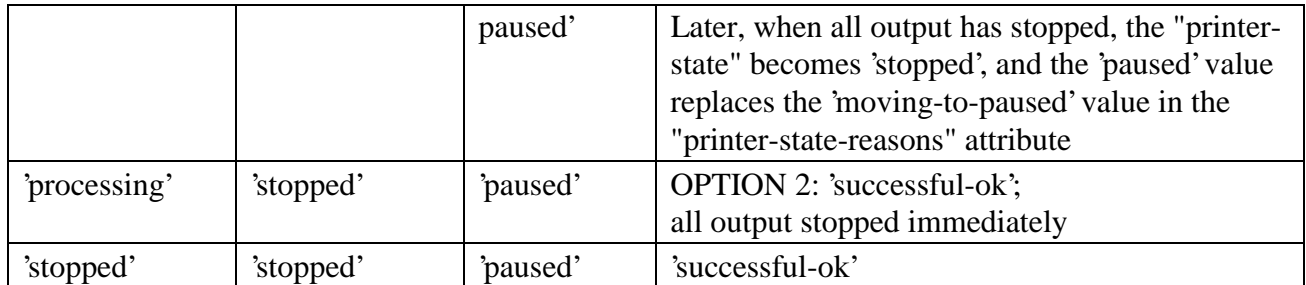

375 *Access Rights:* The requesting user must be an operator or administrator of the Pprinter object.

376 Otherwise, the IPP Printer MUST reject the operation and return: 'client-error-forbidden', 'client-377 error-not-authenticated', or 'client-error-not-authorized' as appropriate.

#### 378 **1.1.14.1.1 Add a new 'moving-to-paused' value to the "printer-state-reasons" attribute**

- 379 The following new keyword value is specified for use with the "printer-state-reasons" Printer 380 Description attribute:
- 381 'moving-to-paused': Someone The Printer object's operator or administrator has paused the 382 Printer object using the Pause-Printer operation or other means, but it has not yet stopped 383 producing output. When all the devices stop producing output, the Printer object MUST 384 replace this value with the 'paused' value.

# 385 **1.24.2 Resume-Printer**

386 This operation allows a client to resume the Printer object scheduling jobs on all its devices. If

- 387 the Printer object supports the "printer-state-reasons" attribute, it MUST remove the 'paused' and
- 388 'moving-to-paused' values from the Printer object's "printer-state-reasons" attribute, if present. If
- 389 there are no other reasons to keep a device paused (such as media-jam), the IPP Printer
- 390 transitions itself to the 'processing' or 'idle' states, depending on whether there are jobs to be
- 391 processed or not, respectively, and the device(s) resume processing jobs.
- 392 If the Pause-Printer operation is supported, then the Resume-Printer operation MUST be
- 393 supported, and vice-versa.
- 394 The IPP Printer removes the 'printer-stopped' value from any job's "job-state-reasons" attributes 395 contained in that Printer.
- 396 The IPP Printer MUST accept the request in any state, transition the Printer object to the
- 397 indicated new state, and return the indicated "printer-state" and status code as follows:

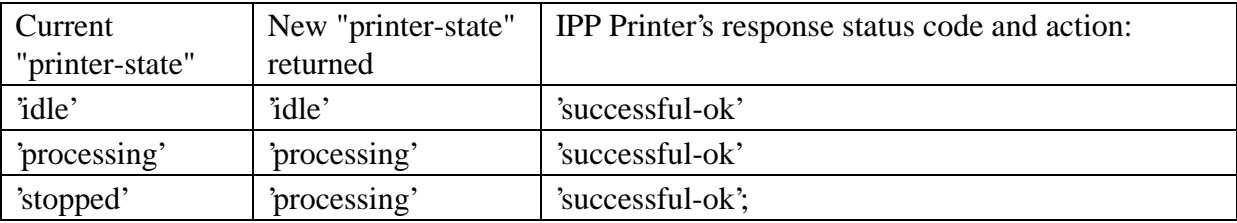

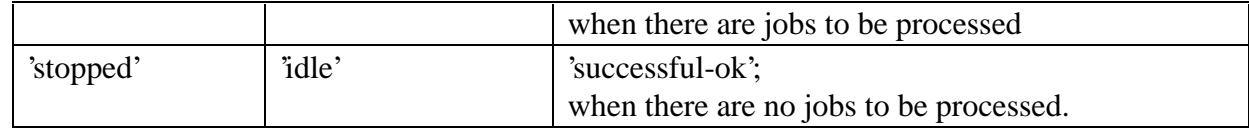

*Access Rights:* The requesting user must be an operator or administrator of the Pprinter object.

 Otherwise, the IPP Printer MUST reject the operation and return: 'client-error-forbidden', 'client-error-not-authenticated', or 'client-error-not-authorized' as appropriate.

#### **1.34.3 Purge-Jobs**

- This operation allows a client to remove all jobs from an IPP Printer object, regardless of their
- job states, including jobs in the Printer object's "job-history" (see Section 3.1). After a Purge-
- Jobs operation has been performed, a Printer object MUST return no jobs in subsequent Get-Job-
- Attributes and Get-Jobs responses (until new jobs are submitted).
- Whether the Purge-Jobs (and Get-Jobs) operation affects jobs that were submitted to the device
- 407 from other sources than the IPP Printer object (see the any\*\*\*> arrow in the figure in Section
- 408 4) in the same way that the Purge-Jobs operation affects jobs that were submitted to the IPP
- 409 Printer object using IPP, depends on implementation, i.e., on whether the IPP protocol is being
- used as a universal management protocol or just to manage IPP jobs, respectively.
- Note: if an operator wants to cancel all jobs without clearing out the job history, the operator uses the Cancel-Job operation on each job instead of using the Purge-Job operation.
- The Printer object MUST accept this operation in any state and transition the Printer object to the 'idle' state.
- *Access Rights:* The requesting user must be an operator or administrator of the Pprinter object.
- Otherwise, the IPP object MUST reject the operation and return: client-error-forbidden, client-error-not-authenticated, and client-error-not-authorized as appropriate.

# **45 References**

- [ipp-mod]
- Isaacson, S., deBry, R., Hastings, T., Herriot, R., Powell, P., "Internet Printing Protocol/1.0: Model and Semantics" draft-ietf-ipp-mod-10.txt, June, 1998.

#### 422 <del>[ipp-not]</del>

- 423 <del>Isaacson, S., Martin, J., deBry, R., Hastings, T., "IPP Event Notifications (Very Short)"</del> *Example 10* intervals the state of the state of the state of the state of the state of the state of the state of the state of the state of the state of the state of the state of the state of the state of the state o
- [ipp-pro]
- Herriot, R., Butler, S., Moore, P., Tuner, R., "Internet Printing Protocol/1.0: Encoding and Transport", draft-ietf-ipp-pro-06.txt, June, 1998.

#### **HSO-101751**

**ISO/IEC 10175 Document Printing Application (DPA), June 1996.**